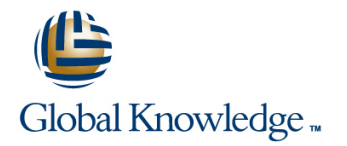

# **Symantec eDiscovery Platform (Clearwell) 8.0: For Users**

# **Duration: 3 Days Course Code: HA0418**

## Overview:

The Symantec eDiscovery Platform 8.0: For Users course is designed for legal professionals that perform Electronic Discovery on Electronically Stored Information. The course is designed to be delivered over three (3) days. It concentrates on the Preservation, Analysis, and Production stages of the Electronic Discovery Reference Model (EDRM).

## Target Audience:

This course is for customers, support engineers, consultants, and partners who need to maintain and use the Symantec eDiscovery Platform. The course is designed for the users of the Symantec eDiscovery Platform, such as; Attorneys or Paralegals who perform eDiscovery legal hold, searches and export or productions.

## Objectives:

- After completing this course, you will be able to:  $\Box$  Organize data with tags and folders.
- Describe the basics of eDiscovery and the Electronic Discovery Review setup and management. Reference Model (EDRM)
- **Explain how data is discovered and collected.**
- Describe early case assessment and data culling. The containing imbedded text.
- Describe Symantec eDiscovery basic and advanced search **Understand reporting and exception handling.** capabilities.
- Setup and send Legal Hold Notices.
- Manage Legal Holds.
- Perform a variety of searches.
- 
- 
- **Perform redaction.**
- Use the OCR (Optical Character Recognition) feature for documents
- 
- **Print, export, and produce documents in Symantec eDiscovery.**
- Describe the basics of Transparent Predictive Coding.

## Prerequisites:

There are no required prerequisites. To get the most out of the training session, however, Symantec strongly suggests that you have a basic understanding of electronic discovery and the Symantec eDiscovery Platform. If you are new to electronic discovery or Symantec eDiscovery Platform, Symantec recommends the following options to facilitate a more effective experience:

Review the Symantec eDiscovery Platform Reviewer QuickStart Guide, and the User Guide.

Symantec eDiscovery Platform 8 documentation

# Content:

- 
- Electronic Discovery (eDiscovery) Legal hold tracking and release Review mode
- 
- $\blacksquare$  How data is discovered and collected  $\blacksquare$  Hands-on labs:  $\blacksquare$  Review management
- 2: Introduction to Symantec eDiscovery **Release Legal Holds** Review and tag documents
- Symantec eDiscovery appliance overview Generate reports from the review Generate reports from the review
- Symantec eDiscovery Login and UI 6: Tags and Folders dashboard dashboard fundamentals
- 
- **High-level workflows with Symantec Folders Exports** Exports eDiscovery entering the state of the Bulk operations in the Bulk operations in the Bulk operations
- **Hands-on labs:** Printing **Hands-on labs:** Printing **Printing**
- Log into Symantec eDiscovery **CREAT EXPORT ASSIGN A** Create and assign folders and batch **Export workflow**
- 
- Create a new case **Create tag lists.** Create tag lists. The create tag lists.
- 3: Legal Holds and Sending Hold Notices **Perform bulk operations** Perform bulk operations Tag documents for export
- 
- $\blacksquare$  Creating and sending hold notices
- 
- Create Legal Holds Search filters and Development of the Search filters
- 

- **4: Customizing Notices and Managing Filter data** Plan **Filter data** Plan for a production **Confirmations Run production Run production Run production Run production**
- Customizing notice language and surveys | 8: Advanced Searching | Export production
- $\blacksquare$  Managing custodian confirmations
- 
- Customize Hold Notice Language Netword search Netword search (Optional)
- Create survey questions Saved search Line Saved search line Saved search line Saved search line Saved search line Saved search line Saved search line Saved search line Saved search line Saved search line Saved search line
- 
- Create templates Audio Search Hands-on labs:
- 
- 
- line line line
- **EDRM overview Setup and maintenance activities** Redaction
	-
	- **The Track Legal Holds Hands-on labs:** Hands-on labs:
	-
	-
	-
	-
	-
	-
	-
- Navigate the User Interface **following** folders. Native Only export **Following** Native Only export
	-
	-
	-
- Overview of legal hold **Run a Metadata export Run a Metadata export Run a Metadata export Run a Metadata export** 
	-
	-
	-
	-
	-
	-
	-
	-
	-
	-
	-
	-
	-
	- Perform advanced searches
	- Create and manage saved searches
	- Create search reports
	- Perform concept searches (optional)
- 1: Introduction to Electronic Discovery 5: Legal Hold Tracking and Management 9: Review Mode and Review Management
	-
	-
	-
	-
	-
	- Manage Legal Holds **Redact documents** 
		-

All Cases area and create new cases **Tags** Tags 10: Exporting Data: Native Only and Metadata

- 
- 
- 
- 
- Use tag variations **Hands-on labs:** 
	-
	- $\blacksquare$  Run a Native Only export
	-

**Hands-on labs:** Document List page 11: Creating and Exporting Productions

- **Send System Admin Notice** Analysis tools **Analysis tools Analysis tools Production definition and workflow** 
	-
- Hands-on labs: Creating productions<br>■ Perform basic searches Creating Perform productions Send Custodian Notice **Perform basic searches** Perform basic searches **Perform in the Exporting productions** 
	- line View discussion threads  $\blacksquare$  View discussion threads
		-
		-
		-

**Hands-on labs:** Advanced search 12: Transparent Predictive Coding Survey **1** Advanced search 12: Transparent Predictive Coding Survey

- Respond to hold notices and surveys **Concept search Basics of Transparent Predictive Coding** Respond to hold notices and surveys
	-
- Customize reminders and escalations Hands-on labs: Perform Transparent Predictive Coding
- Further Information:

For More information, or to book your course, please call us on 00 966 92000 9278

training@globalknowledge.com.sa

[www.globalknowledge.com/en-sa/](http://www.globalknowledge.com/en-sa/)

Global Knowledge - KSA, 393 Al-Uroubah Road, Al Worood, Riyadh 3140, Saudi Arabia